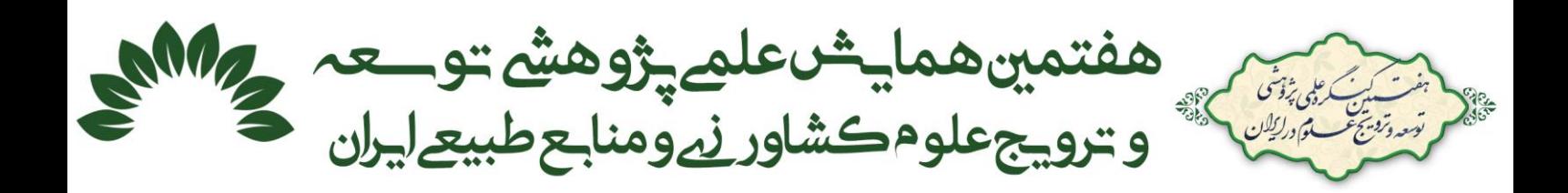

# **طراحی و توسعه واحد مرکب تصویربرداری و بازسازی تصویر سهبعدی خرما پیارم**

امیر وهبی بابسنگی'، محمودرضا گلزاریان<sup>۲</sup> **-1 دانشجوی کارشناسیارشد مهندسی مکانیک بیوسیستم، دانشگاه فردوسی مشهد -2 دانشیار گروه مهندسی مکانیک بیوسیستم دانشگاه فردوسی مشهد** 

## **چکیده**

اندازهگیری حجم محصوالت کشاورزی اطالعات مهمی را برای برنامه های کاربردی در صنعت کشاورزی فراهم میکند. در این مقاله جزئیاتی از نحوه ساخت و عملکرد یک دستگاه مرکب تصویربرداری و بازسازی تصویر سهبعدی خرمای پیارم ارائه شده است. ابتدا پس از طراحی مکانیزم دستگاه در نرمافزار SolidWorks، قطعات مکانیکی جهت به راه انداختن مکانیزم دوران دوربین حول محصول ساخته و یا تهیه شدند . در مرحله دوم گشتاور مورد نیاز استپ موتور جهت به حرکت در آوردن مکانیزم محاسبه شد و پس از تهیه ی موتور، سیستمهای تأمین جریان برق و کنترلی آن مانند درایور موتور، PLC و ... نیز تأمین و به موتور متصل شدند. برای کاهش نویز نور محیطی و افزایش کیفیت تصویر دریافتی جهت باینری کردن و استخراج لبههای تصویر نیز، از روش نورپردازی از پشت و یک طرح ابتکاری برای یک پارچه سازی و سرهم بودن سیستم نورپردازی با تمام دستگاه استفاده شد. پس از تکمیل دستگاه برای آزمایش، آشنایی با چالشها و کالیبره کردن دستگاه از یک عدد استوانه توپر و یک عدد خرمای پیارم تصویربرداری شد. و با استفاده از روشهای پردازش تصویر حجم سهبعدی آنها بازسازی گردید. در نهایت با استفاده از سه روش مختلف که در پژوهشهای گذشته مورد استفاده قرار گرفته بودند حجم استوانه و خرما محاسبه شد و با حجم واقعی آنها مور مقایسه قرار گرفت. روش V<sub>VT</sub> که از مدل Wire-Frame استفاده میکرد با خطای 70°, درصد دارای کمترین اختالف با حجم واقعی بود، که این خود نشان از دقت مناسب و کارایی خوب واحد مرکب تصویربرداری و بازسازی تصویر سهبعدی خرما پیارم میباشد.

**کلمات کلیدی:** بازسازی سهبعدی، واحد مرکب تصویربرداری، پردازش تصویر، حجم، خرما پیارم.

#### **-1 مقدمه**

حجم، جرم، اندازه و شکل معموالً هنگام توصیف محصوالت کشاورزی استفاده میشوند. ابعاد، شکلها و اندازههای فیزیکی در مرتب سازی و اندازهگیری میوهها از جمله پارامترهای مهم به شمار میآید (2019 *,.al et* Azadbakht(. اطالعات سهبعدی (D3 (هندسی برای ارزیابی کیفیت میوه بسیار ارزشمند هستند (2018 ,Lu & Lu(.

اگر حجم و وزن میوه مشخص باشد، میتوان به راحتی تراکم میوه را محاسبه کرد، که این یک اقدام برای شناسایی وجود نقایص پنهان مانند آسیب یخ زدگی و آسیب داخلی ناشی از حشرات مفید است. اگر فرض کنیم که نراکم (چگالی)٬ میوه ثابت باشد، سیستم میتواند وزن میوه را از طریق حجم تخمین زده و این روش جایگزین دستگاه توزین شود (& Forbes

<sup>&</sup>lt;sup>1</sup> Density

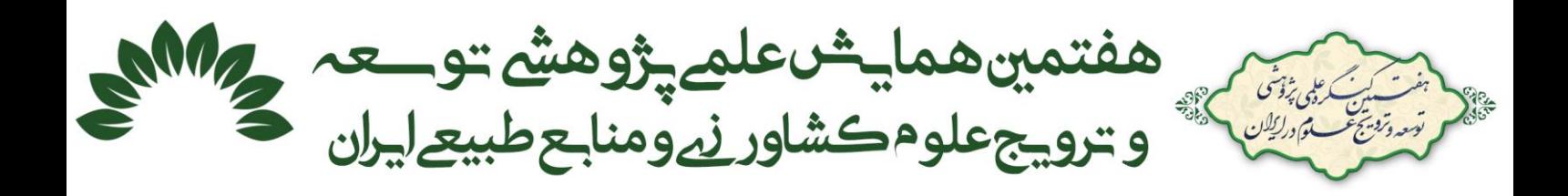

1999 ,Tattersfield(. محاسبه حجم میوه میتواند به تولید کننده کمک کند که بستهبندی مناسبی برای محصول طراحی کند و باعث افزایش بهرهوری در در کیفیت میوه میشود (2019 *,.al et* Azadbakht(.

در طی چند دهة گذشته با پیشرفت الکترونیک و ورود این تکنولوژی به بازار سیستمهای مختلف الکترونیکی برای تعیین غیر مخرب اندازه و حجم محصوالت باغی تولید شدهاند.با ورود تکنیکهای پردازش تصویر، که دقت باال و خطای کمتری دارند و عالوه بر این، بهدلیل ماهیت غیرمخرب روشهای پردازش تصویر، سیستمهای بینایی ماشین دوبعدی )D2 )و سیستمهای بینایی ماشین سهبعدی )D3 )به بازار معرفی شدند (2009 .,*al et* Moreda(.

دستگاههای تجاری مرتبکننده میوه نیاز به یک تخمین از حجم میوه دارند که بتواند به سرعت آن را محاسبه کند، و به راحتی به سیستمهای موجود اضافه شود و در نهایت پیادهسازی آن ارزان باشد (1999 ,Tattersfield & Forbes(. سیستم بینایی تکبعدی (D1 (و دوبعدی (D2 (در حال حاضر در زنجیره تولید مواد غذایی موفق هستند. فناوری پیشرفته سهبعدی همراه با قیمتهای کم حسگر، پژوهشگران را تحت تأثیر قرار داده تا به سمت رویکردهای سه بعدی(D3 (حرکت کنند (*et* Paturkar .(*al.,* 2017

برای بازسازی حجم یک جسم از طریق فناوری ویژوال هال نیاز به چندین تصویر از نماهای مختلف آن شئ میباشد، که هر تصویر شامل لبههایی است و با ترکیب این تصاویر و ادغام لبهها در همه ی تصاویر، مدل سهبعدی آن بدست میآید. این روش بازسازی شامل پنج مرحله میباشد، که سه مرحله اول مربوط به جمعآوری تصاویر از جسم بهمنظور بازسازی شناسایی موقعیت و تنظیمات دوربین مورد استفاده برای ایجاد تصاویر و استخراج سایهنما از تصاویر است. مراحل چهار و پنج هم نیز به بازسازی واقعی یک جسم و ارائه آن پرداخت ه میشود (2008 ,Wu & Lin(.

پژوهشگرانی برای تخمین سطح، حجم و وزن میوههای سیب، طالبی، توت فرنگی و گوجه فرنگی از یک میز گردان، سیستم نورپردازی، یک دوربین و انکودر ' برای تعیین میزان دوران شافت جهت تنظیم زاویهی میز استفاده کردند. تصاویر آنها با چرخاندن محصول مورد نظر در زوایای مشخص )هر 6 درجه چرخش میز، دوربین با فرمان انکودر بهطور خودکار تصویربرداری میکرد.) و بهطور شعاعی بدست آمد. سپس نقاط مرزی هر تصویر را برای ساخت مدل سه بعدی -Wire frame استخراج کردند. کار شبیهسازی و برآورد حجم و سطح نیز در نرمافزار OmniSurface انجام گرفت . نتایج کار آنها نشان از دقت بالای این روش در محاسبه حجم و سطح محصولات بود و خطای روش برای تعیین حجم و سطح بین ۲ تا ٤ .(Eifert *et al.,* 2006 ؛ Lee *et al.,* 2006) آمد بهدست درصد

پژوهشگران دیگری از روش سایه نما بهمنظور بازسازی مدل سهبعدی میوه انبه استفاده کردند. آنها از چهار دوربین در نماهای مختلف میوه استفاده کردند تا تصاویر سایهنما چندگانه را بهمنظور سهبعدی سازی بهدست بیاورند. سپس وکسلهای<sup>۲</sup> سهبعدی که از تصاویر سایهنما میوه و از چند منظر گرفته شدند ساخته میشوند. آنها سپس با استفاده از این ویژگیها و شبکه عصبی مصنوعی میوهها را درجه بندی کردند و گزارش کردند در مقایسه با درجهبندی دستی که دقت آن %87/65 است، در روش فناوری پردازش تصویر دقت به %96/47 افزایش مییابد (2006 *.,al et* Chalidabhongse(.

در تحقیقی، برای تعیین حجم سیب، با قرار دادن سیب در مرکز یک میز گردان و ثابت کردن یک دوربین در جایی مشخص نسبت به سیب اقدام به تصویربرداری از گرداگرد سطح محصول در چرخشهای 20 درجه ای کردند. و سپس الگوریتم مورد نظر را در نرمافزار a2018 Matlab طراحی و پیاده سازی کردند. در روش آنها پس از پیش پردازش تصاویر، مرز جسم را بدست آوردند و با کنار هم قرار دادن مرزها مدل سهبعدی جسم را بازسازی کردند. آنها برای سادهتر کردن محاسبهی حجم در هر ارتفاع مشخص نقاط لبههای بدست آمده را استخراج کردند و سپس مدل Frame\_Wire را به صفاحت دیسکی

 $1$  Encoder

<sup>2</sup> Voxels

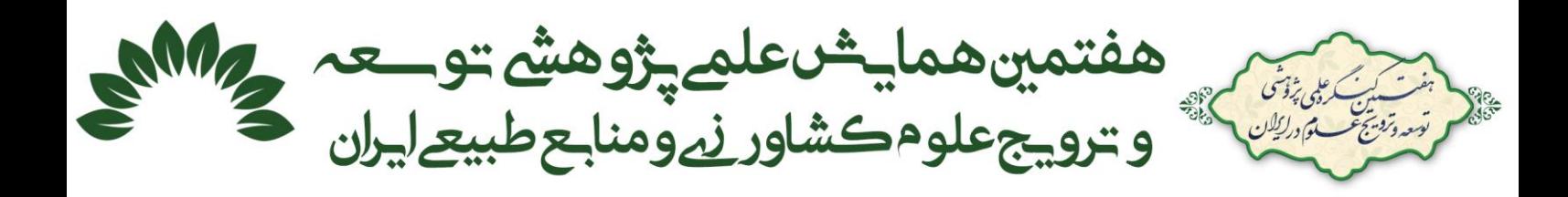

تبدیل کردند. آنها برای محاسبه حجم نیز از دو روش استفاده کردند. مطابق رابطه ،1 ابتدا مساحت سطح مقطع هر دیسک از روش مجموع مساحتهای مثلثهای ایجاد شده از یک مرکز در درون سطح و نقاط واقع شده روی لبهها بهدست آوردند. سپس با ضرب آن در Δ که نشان دهنده فاصله دو Wire متوالی است، حجم کل VVT شکل به آوردند.

 $V_i = S_i \times \Delta Z$   $\longrightarrow$   $V_{VT} = \sum_{i=1}^{n} V_i$  $(1)$ سپس از روش مساحت n ضلعی منتظم محاط در دایره به شعاع r استفاده کردند و صفحات دیسکی مربوط به سطح هر قلطاع از سیب را دایره فرض کردند )رابطه 2(.

$$
S_M = \frac{n}{2}r^2 \sin \frac{360}{n} \tag{1}
$$

در رابطه ی باال <sup>r</sup> شعاع دایره محیطی و <sup>n</sup> به عبارتی <sup>n</sup> ضلعی محاط در داخل دایره به شعاع <sup>r</sup> میباشد.بنابراین حجم کل  $_{\rm V_M}$  از جمع حاصلضرب مساحت در فاصله دو wire متوالی بدست میآید (پاکدل و همکاران، ۱۳۹۷).

پژوهشگران دیگری، برای تعیین حجم و سطح پرتقال از دو دوربین استفاده کردند. دوربینها به گونهای قرار گرفتند که دو دید عمودی از پرتقال داشته باشند. آنها حجم محصول را با تقسیم تصویر به تعدادی المان بیضوی کوچک محاسبه کرند. انها مساحت مقطع هر بخش را از رابطه ۳ تعیین کردند.  $d_{i1}$  و  $d_{i2}$  دو قطر عمود برهم هستند. h ارتفاع قطعه مخروط ناقص میباشد. سطح جانبی هر بخش  $A_i$  از نام دارد.

$$
A_i = \pi \times \frac{d_{i1}}{2} \times \frac{d_{i2}}{2}
$$
 (7)

$$
V_i = \frac{A_i + A_{i+1}}{2} \times h \tag{(*)}
$$

که در آن Ai , 1 به ترتیب سطوح بالا و پایین هر مخروط ناقص میباشد و مقدار h برای تمامی مخروطهای ناقص یکسان است. دقت در برآورد سطوح جانبی برای هر مخروط ناقص، به کمترین و بیشترین شعاع سطح میوه و تعداد کل تقسیمبندی (*n* )بستگی دارد. حجم کل محصول را میتوان با جمع کردن حجم هر بخش VIPمحاسبه کرد (*.,*2010*al et* Omid(. هدف ما در این پژوهش، طراحی و توسعه واحد مرکب تصویربرداری و بازسازی تصویر سهبعدی خرما پیارم میباشد.

### **-2 مواد و روشها**

بهطور کلی واحد مرکب تصویربرداری و بازسازی سهبعدی تصویر متشکل از چهار جزء دوربین و نرمافزار کنترل دوربین از راهدور، مکانیزم دوران دوربین حول محصول تحت زوایای مختلف و نرمافزارهای مربوط به راهاندازی و کنترل موتور، مکانیزم پایه نگهداری محصول جهت دسترسی دوربین به تمام جهات محصول و واحد نورپردازی میباشد.

### **-1-2 دوربین و نرمافزار کنترل از دور**

در این پژوهش از دوربین گوشی تلفن همراه سامسونگ' مدل J710F 2016 با سیستم عامل اندورید' نسخه ۸/۱/۰ و مشخصات دوربین 5 مگاپیکسل و اندازه HD 1280×720 استفاده شد. برای اتصال آنالین گوشی تلفن همراه به لپتاپ از نرمافزار SydeSync در دو دستگاه استفاده شد.

# **-2-2 سیستم و مکانیزم دوران دوربین حول محصول، تحت زوایای مختلف**

<sup>&</sup>lt;sup>1</sup> SAMSUNG

<sup>2</sup> Andriod

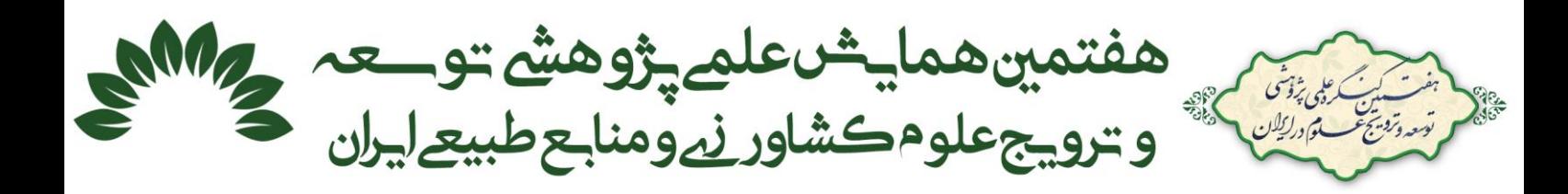

### **-1-2-2 موتور پلهای**

استپ موتور یا موتور پلهای همانطور که از نام آن پیداست به صورت پلهای حرکت میکند. با توجه به این حرکت پلهای کنترل شونده میتوان استپ موتور را در پروژههایی که نیاز به کنترل موقعیت دارند یعنی میخواهیم موتور در زاویهی خاصی حرکت کند و توقف کند در این حالت از استپ موتور استفاده کرد. در این پژوهش برای بهرهمندی از حدأکثر گشتاور

استپ مونور از حالت دو قطبی' (بابپلار) با چهار سیمه آن استفاده شد. در این حالت از دو هسته و صد درصد سیم پیچهای استپ مونور بطور همزمان استفاده میشود و میزان جریان مورد نیاز ورودی ۲/۱ آمپر <sup>۲</sup> است<sub>.</sub>

برای تعیین نوع استپ موتور مورد نیاز 6 مؤلفه باید در نظر گرفته شود، که عبارت هستند از:

الف- تعیین نوع مکانیزم که مربوط میشود به نوع کارکرد سیستم مکانیکی دستگاه مورد نظر

ب- تعیین میزان دقت استپ موتور بر اساس تبدیل تعداد پالس<sup>۳</sup> عملیاتی به درجه؛ تعداد پالس عملیاتی بهعنوان تعداد سیگنالهای پالس گفته میشود که به زاویهی موتور اضافه میکند و شفت موتور را از نقطه ی A به نقطه ی B جهت انجام کار منتقل شود. و طبق رابطهی ۵ قابل محاسبه میباشد:

$$
(A) = \frac{l}{lrev} \times \frac{360^{\circ}}{\theta s} \tag{6}
$$

که در رابطهی فوق I فاصله در هر حرکت،  $\it l$ re $\it v$  فاصله در هر چرخش موتور و  $\it \theta$  زاویه هر پالس میباشد. ج- تعیین شتاب و کاهش شتاب یا همان سرعت هر پالس ارسالی، سرعت پالس عملیاتی را میتوان از تعداد پالسهای عامل، یعنی مدت زمانی که موتور به موقعیت مورد نظر میرسد و مدت زمان شتاب (کاهش) یافت. سرعت پالسهای عملیاتی را میتوان طبق رابطهی ۶ بر حسب هرتز ٔ  $[Hz]$  محاسبه کرد.

$$
\text{(f)}\tag{6}
$$
\n
$$
\text{(f)}\left[HZ\right] = \frac{A - f_1 \times t_1}{t_0 - t_1}
$$

در رابطهی فوق A تعداد پالس،های عامل شروع شتاب میباشد و متغیرهای  $t_1\cdot f_1$  و  $t_0$  بهترتیب بیانگر شروع سرعت پالس بر حسب هرتز، مدت زمان افزایش و کاهش شتاب بر حسب ثانیه و مدت زمانی که به موقعیت مورد نظر میرسیم بر حسب ثانیه میباشد، هستند. در اینجا دوره افزایش و کاهش شتاب در 25 درصد اول و آخر حرکت که به موقعیت مورد نظر میرسد اطلاق میشود. در آخر برای تبدیل واحد هرتز به دور بر دقیقه  $({r}/{min})$  از رابطهی ۷ استفاده میکنیم:

سر عت عملياتی 
$$
r_{min} = f_2 \times \frac{\theta_s}{360} \times 60
$$
 (Y)

ج- محاسبهی گشتاور ° بارگذاری بر حسب نیرو در فاصله (M. m)، که عبارت است از گشتاور بار مقاومت اصطکاکی تولید شده توسط بخشهایی از مکانیزم، که در تماس با یکدیگر هستند. گشتاور بار با نوع مکانیزم و حجم کار متفاوت است. د- محاسبه ی میزان گشتاور شتاب. گشتاور شتاب، گشتاوری است که تنها در عملکرد افزایش و کاهش شتاب موتور

$$
(Ta)[N.m] = (J_0 + J_L) \times \frac{\pi \cdot \theta s}{180} \times \frac{f_2 - f_1}{t_1}
$$
 (A)

الزم است. این گشتاور نیز طبق معادلهی 8 قابل برآورد است:

**Bipolar** 

<sup>2</sup> Ampere

<sup>3</sup> Pulse

<sup>4</sup> Hertz

**Torque** 

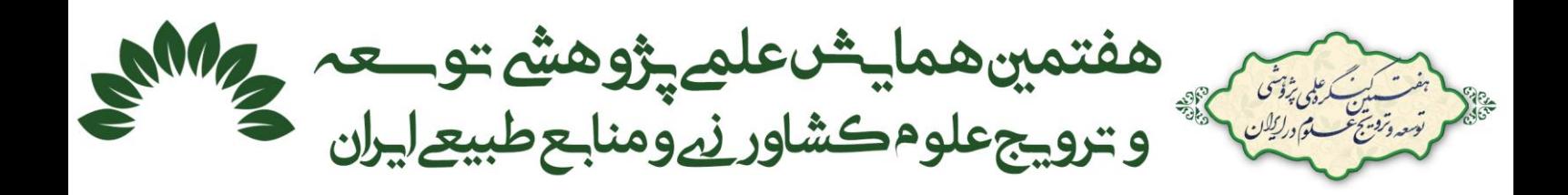

در معادلهی ۸، به ترتیب  $J_0$  و  $J_c$  عبارتند از اینرسی' روتور و مجموع اینرسی که بر حسب واحد [ $kg.m^2$ ] محاسبه میشوند. همچنین  $f_1$  و  $f_1$  همان مؤلفههای (متغیرهای) ذکر شده در رابطهی ۶ میباشند.

ح- محاسبه میزان (کل) گشتاور مورد نیاز که از مجموع گشتاور بار مورد نیاز  $(T_L)$  توسط استپ موتور و گشتاور ثنتاب  $(T_a)$  بدست میآید. برای جلوگیری از بروز مشکل هنگام اضافه کردن استپ موتور به یک دستگاه، یک عامل ضریب اطمینان٬ Sf باید تخمین زده شود. گشتاور مورد نیاز را میتوان از معادله ۹ تخمین زده شود (Orientalmotor, 2019). گشتاور کل مورد نیاز ( $T_M$ ) $[N. m] = (T_L + T_a) \times Sf$  (۹)

طبق محاسبات انجام شده در این پژوهش و با در نظر گرفتن ضریب اطمینان 1/5 گشتاور مورد نیاز برای این مکانیزم 8/83 کیلوگرم-سانتیمتر یعنی 0/866 نیوتون-متر بدست آمد. جهت چرخاندن دوربین تحت زوایای گوناگون از استپ موتور دو فاز ّ مدل VEXTA-PK266-03B-C13 با گشتاور ۱۲ کیلوگرم-سانتیمتر و گام ۱/۸ درجه استفاده شد.

#### **-2-2-2 سیستم کنترلی**

PLC <sup>4</sup> برای کنترل استپ موتور بطور همزمان از یک درایور موتور صنعتی با تراشه 6600TB و یک کنترلر R2SS14 ATech استفاده شد. انتخاب یک درایور مناسب براساس میزان جریان مورد نیاز موتور است و همچنین، جریان یک موتور به میزان گشتاوری که میتواند فراهم کند مرتبط است .

#### **-3-2-2 نرمافزار سیستم کنترلی**

5 برای برنامهنویسی و برنامهریزی PLC از نرمافزار 2.46 WPLSoft مخصوص PLCهای شرکت دلتا استفاده شد. همچنین برای مانیتورینگ<sup>٬</sup> کردن اتوماسیون و استفاده از رابط کاربری از نرمافزار DOPSoft 2.00.07 استفاده شد<sub>.</sub> برای اتصال PLC به رایانه جهت بارگذاری برنامهای که توسط نرمافزار WPLSoft نوشته شد و کنترل آن با نرمافزار مانیتورینگ 7 از یک کابل 232RS و مبدل 232RS به USB استفاده شد.

#### **-4-2-2 مکانیزم مکانیکی مورد استفاده**

جهت انتقال حرکت انتقالی از موتور به شافت از یک عدد کوپلینگ انعطافپذیر^ استفاده شد. سپس بر ای کاهش گشتاور خمشی وارد بر موتور و کوپلینگ، یک عدد بلبرینگ فلنجدار (بلبرینگ یاتاقانی) با قطر داخلی ۲۰ میلیمتر بر روی بدنهی جعبه نصب شد. همچنین از یک عدد صفحهی دوار از جنس پلکسی شفاف (مانند میز چرخان) با قطر ٢٣٢ میلیمتر و ضخامت 10 میلیمتر برای چرخش دوربین و سیستم نورپردازی حول محصول استفاده شد. از پلکسی شفاف و یک کاغذ نقاله مدرج )زاویه سنج( برای کالیبره کردن محل استقرار استپ موتور و دوربین در زاویهی صفر درجه استفاده شد، به همین دلیل بر روی پلکسی شفاف با استفاده از دستگاه برش لیزر "  $\rm{CNC^{10}}$  یک خط ظریف به اندازهی قطر پلکسی و درست عمود بر محل

- <sup>5</sup> DELTA
- <sup>6</sup> Monitoring
- <sup>7</sup> Universal Serial Bus <sup>8</sup> Flexible coupling
- <sup>9</sup> Lidar

<sup>&</sup>lt;sup>1</sup> Inertia

<sup>2</sup> Safety factor

<sup>3</sup> Phase

<sup>4</sup> Programmable logic controller

<sup>10</sup> Computer Numerical Control

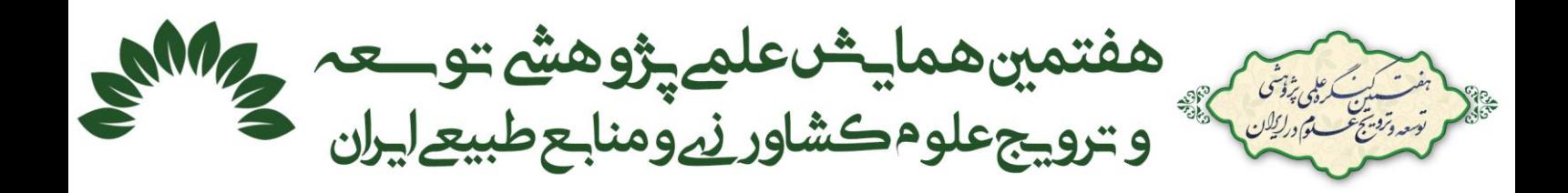

استقرار دوربین حک شد و دقیقاً پشت صفحهی دوار پلکسی کاغذ نقاله مدرج بر روی بدنهی جعبه نصب شد. برای اتصال پلکسی به شافت از یک عدد فلنج، جنس آلمینیوم استفاده شد. برای اتصال گوشی به پلکسی دوار از یک عدد نگهدارنده مغناطیسی مخصوص گوشیهای تلفن همراه استفاده شد )شکل 2(.

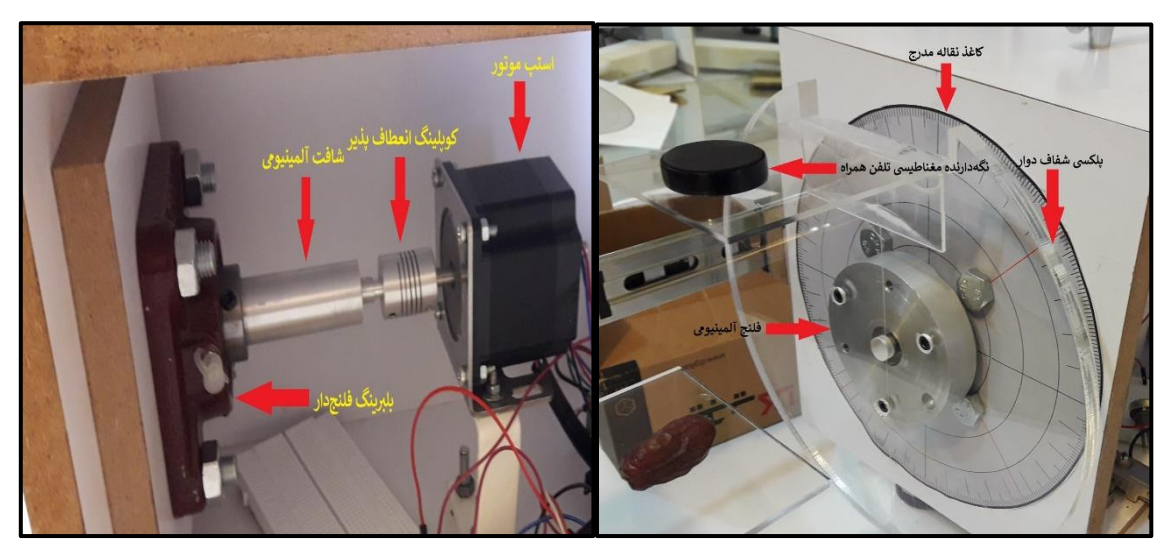

شکل .1 محل قرارگیری برخی اجزای مکانیزم و محل اتصال دوربین و کاغذ نقاله مدرج جهت کالیبره کردن زاویه استپ موتور

**-5-2-2 سیستم نورپردازی** 

یکی از چالشهایی که در تبدیل تصویر رنگی به تصویر باینری با آن مواجه بودیم، وجود سایه در تصاویر و انعکاس نور محیط بر روی خرما بدلیل وجود چروکیدگی زیاد بود. در تصویربرداری از محصوالت کشاورزی که شکل کروی و شبه کروی دارند نورپردازی مستقیم یا 45 درجه به محصول باعث بازتاب شدید از سطح آن شده و استخراج اطالعات مناسب از آن را سخت میکند (ژانگ و همکاران، ۲۰۰۲). در این پژوهش از روش نورپردازی از پشت استفاده شد. استفاده از این روش، سایهنمایی از جسم را در زمینه روشن تصویر ایجاد میکند که از آن میتوان در تشخیص مرز اطراف شئ استفاده کرد.

در این پژوهش برای سیستم نورپردازی از یک مکانیزم استفاده شد که بتوان آن را سوار دستگاه کرده و حمل نموده، 1 بهطوریکه کل سیستم یکپارچه و سرهم باشد. برای تأمین روشنایی این سیستم از 25 عدد رشته نوار LED که هر رشته شامل 12 عدد المپ الایدی میباشد استفاده شد. المپهای الایدی نور سفید تولید میکنند و ولتاژ مصرفی آنها 12 ولت میباشد . برای یکنواخت شدن نور LEDها از یک ورق پلی|تلیل` سفید رنگ با ضخامت ۲ میلی متر به عنوان پراکندهکننده نور استفاده شد )شکل 2(. شدت روشنایی المپهای LED در سیستم نورپردازی با استفاده از لوکس متر اندازهگیری شد و برای یک عدد لامپ LED، ۷۰۰ لوکس و میانگین شدت روشنایی" دریافتی توسط لنز دوربین در زوایای مختلف ۴۲۰۰ لوکس بدست آمد.

<sup>&</sup>lt;sup>1</sup> Light Emitting Diode

<sup>2</sup> Polyethylene

<sup>3</sup> Illuminance

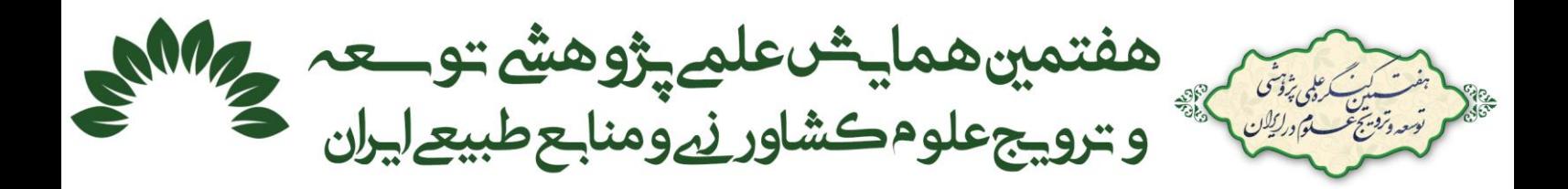

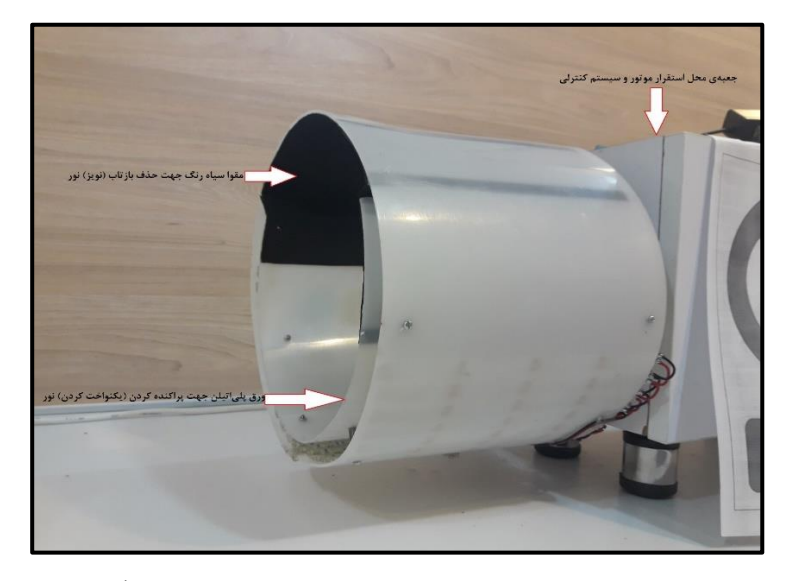

شکل .2 مکانیزم سیستم نورپردازی نصب شده بر روی دستگاه

شکل -3الف، نقشه شاسی دستگاه را نشان میدهد که از جنس MDF میباشد و سایر اجزای سیستم بر روی آن سوار شدهاند. شکل ۳ـب، نیز کل سیستم واحد مرکب تصویربرداری و بازسازی تصویر سهبعدی خرما پیارم را نشان میدهد.

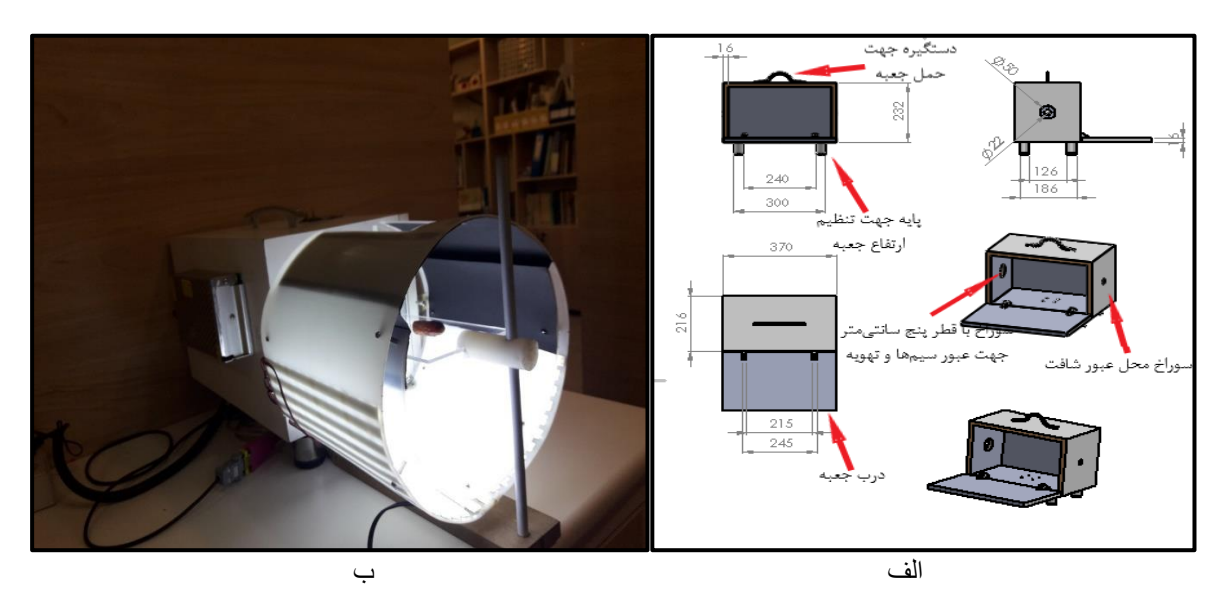

شکل ۳. الف- نقشه شاسی دستگاه (ابعاد به میلیمتر)، ب- نمای کلی دستگاه حین داده برداری

# **3-2 پردازش تصویر و بازسازی سهبعدی حجم**

بهمنظور پی بردن به دقت و عملکرد دستگاه و همچنین چالشهای تصویربرداری، یک عدد استوانه توپٌر با جنس تفلون، با طول 30 میلیمتر، قطر 18.1 میلیمتر و حجم 7/71 سانتیمتر مکعب انتخاب شد. سپس استوانه روی یک پایه از جنس پلکسی شفاف و در مرکز دستگاه زیر دوربین قرار گرفت، و در هر 30 درجه چرخش یک عکس از آن تهیه شد، پس از بدست آوردن تصاویر باینری با کیفیت و تمام شدن فرآیند پیش پردازش تصاویر اخذ شده نوبت به مرحلهی استخراج مختصات X و Y از لبههای تصاویر باینری رسید )تمامی مراحل پردازش تصویر با استفاده از نرمافزار a2018 Matlab انجام گرفت(.

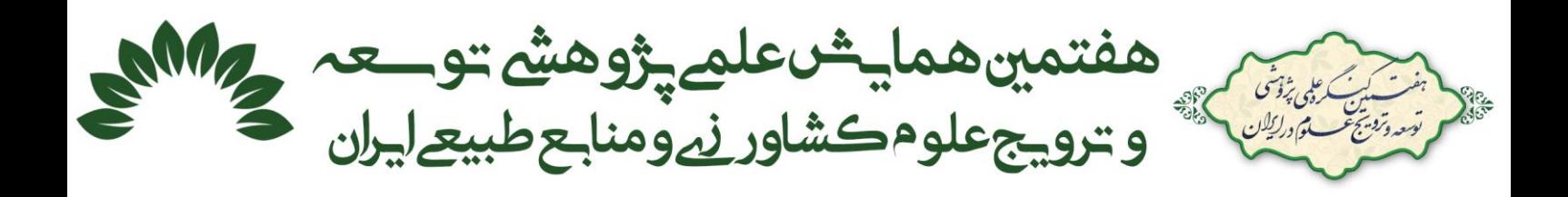

در آخر نیز قبل از داده برداری اصلی، از یک عدد خرمای پیارم جهت کالیبره کردن نهایی دستگاه تصویبرداری شد. حجم واقعی خرما 7/43 سانتیمتر مکعب بود که توسط روش جابجایی مایع تولوئن بدست آمد. شکل 4 مدل Frame-Wire سهبعدی استوانه و خرما را نشان میدهد.

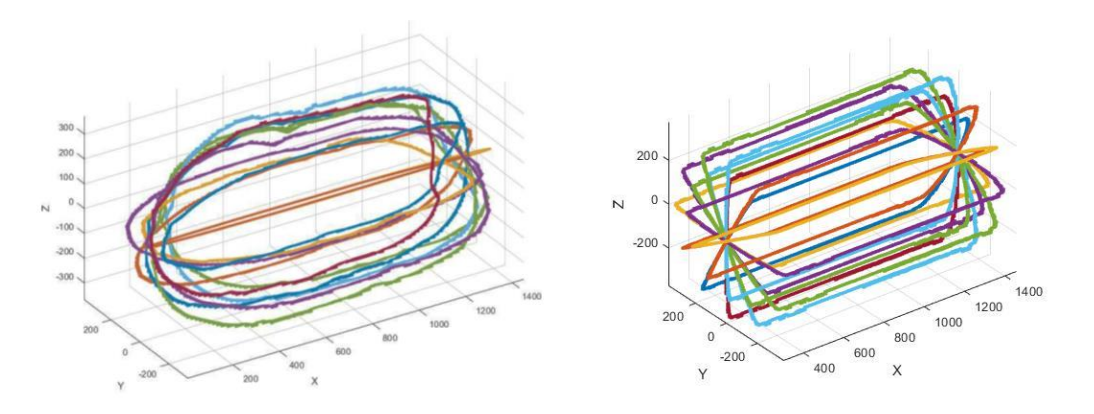

شکل .4 مدل Frame-Wire استوانه و خرما

با توجه به اینکه لبههای استخراج شده از تصاویر، نقاط زیادی را شامل میشود، برای تبدیل Frame-Wire قطاعهای عمودی به برشهای افقی و محاسبه آسانتر حجم، ابتدا الزم است که در هر ارتفاع مشخص، تنها یک داده وجود داشته باشد. به این منظور در هنگام فراخوانی مختصات لبه هر تصویر در نرم افزار متلب، از دادهها در هر ارتفاع ثابت میانگین گرفته شده است تا تنها یک نقطه از بین نقاط لبه در یک فاصله معین استخراج گردد. و در نهایت مدل Frame-Wire به صورت صفحات دیسکی شکل )شکل 5(، در میآید که میتواند روابط حاکم بهمنظور محاسبه حجم را بر روی آن پیاده سازی کرد.

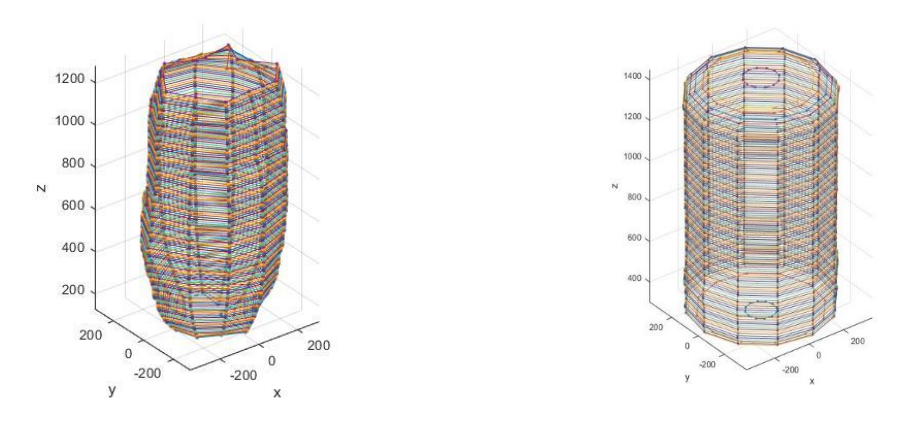

شکل .5 مدل frame-wire استوانه و خرما بهصورت دیسک شکل

سرانجام با استفاده از پژوهشهای گذشته و روابط مربوط به آنها )روابط 1 تا 4( جهت محاسبه حجم مدلهای سهبعدی بدست آمده اقدام شد، و هرکدام از روشهای ذکر شده در این پژوهش با هم مقایسه شدند.

**-3 نتایج و بحث** 

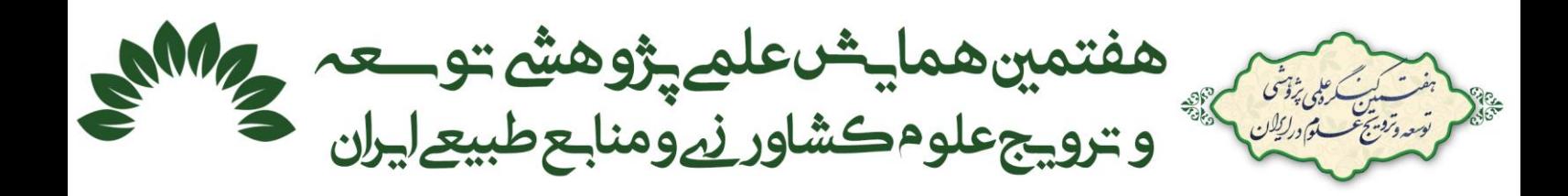

حجمهای بدست آمده از روابط مورد نظر در این پژوهش نیز، با حجم واقعی VVT و همچنین با هم مورد مقایسه قرار گرفتند. روابط ۲ تا ٤ با در نظر گرفتن شکل میوه بهصورت دایره و برفراری روابط حاکم بر این اشکال استوار میباشند.

در جدول ۰۱ حجم استوانه و یک عدد خرمای بیارم با سیزده تصویر و دوازده نما در زاویهی ۳۰ درجه و همچنین دو فاصله مختلف بین دو دیسک متوالی (Δ (برحسب پیکسل آورده شده است. در این جدول حجم واقعی با عنوان VR میباشد، ی مربوط به رابطه ۰۱  $V_{\rm M}$  مربوط به n ضلعی منتظم محاط در یک دایره (رابطه ۲) و در نهایت  $\rm V_F$  مربوط به روابط ۳  $\rm V_{\rm IT}$ و 4 میباشند.

| حجم (سانتى متر مكعب)              |                           |              |                  |                       |                   |         |                  |         |
|-----------------------------------|---------------------------|--------------|------------------|-----------------------|-------------------|---------|------------------|---------|
| خطا %                             | $V_{IP}$                  | $%$ خطأ      | $V_M$            | خطا %                 | $V_{VT}$          | $V_{R}$ | $\Delta z$ (Pix) | نمونه   |
| $\Gamma/\lambda\lambda$           | $\lambda/\cdot$ $\lambda$ | $\cdot$ /9.  | $V/F\Delta$      | $1/\lambda$           | $V/\Delta\Lambda$ | Y/YY    | ١.               | استوانه |
| $\mathsf{r}/\mathsf{A}\mathsf{A}$ | $\lambda/\cdot$ $\lambda$ | $\cdot$ /9.  | $V/F\Delta$      | 1/94                  | $V/\Delta V$      |         | ۵                |         |
| $\Delta/V$ ۹                      | $V/\cdot$                 | $\Delta/V$ . | $V/\cdot$ ) )    | .700                  | $V/\Upsilon$ .    | V/FV    | ١.               | خرما    |
| $\Delta/V9$                       | $V/\cdot$ .               | $\Delta$ /9) | $V/\cdot \Delta$ | $\cdot/\Delta\Lambda$ | V/T9              |         | ۵                |         |

جدول ١. مقایسهی حجم نمونهها

همانطور که در جدول 1 نشان داده شده است، در استوانه کمترین خطا مربوط به n ضلعی منتظم محاط در یک دایره یا همان V<sup>M</sup> می باشد که آن هم به دلیل شکل هندسی یکنواخت استوانه، دایرهای فرض کردن المانها و تطابق با شکل جسم بودن میباشد. در نمونهی خرما روش VVT با 10=Δ دو دیسک متوالی کمترین خطا را دارا میباشد، در حالی که با کاهش فاصلهی بین دو دیسک متوالی به 5 پیکسل افزایش خطا رخ داده است. اما علت متفاوت نبودن دقت محاسبه حجم با توجه به فاصلهی دو دیسک متوالی در نمونهی استوانه، در هر کدام از روشها، بهدلیل یکنواختی شکل استوانه میباشد. در هر دو نمونه بیشترین خطاها مربوط به روش  $\rm V_{IP}$  میباشد.

## **-4 نتایج**

همانطور که در جدول فوق مشاهده شد، این دستگاه ابداعی دارای دقت بسیار خوب و باالیی میباشد. و حجم اجسامی مانند خرما را میتواند با روش Frame-Wire به خوبی بازسازی و محاسبه کند. این دستگاه چالشهایی از قبیل ثابت نبودن و تکان خوردن دوربین، تصویربرداری و کنترل دستی دوربین، خطای زیاد درانتخاب زوایا و همچنین مشکل نورپردازی )برای کسانی که فقط مرز جسم در تصاویر برایشان مهم است) که سایر پژوهشگران با آن دست به گریبان بودند را مرتفع نمود.

در نهایت با توجه به نتایج جدول ،1 روش پیشنهادی VVT با 10=Δ بهترین روش برای بازسازی سهبعدی و محاسبه حجم خرما میباشد. بهدلیل اینکه روش VVT، برخالف سایر روشهای ذکر شده در این پژوهش، شکل مشخصی مانند دایره، بیضی و ... را برای میوه در نظر نگرفته است .

#### **-5 مراجع**

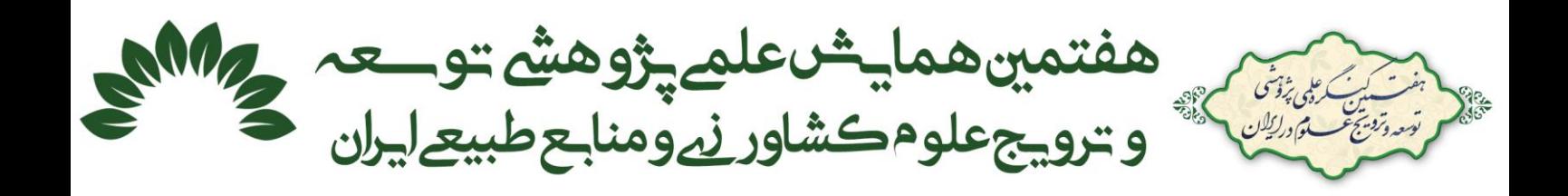

.1 پاکدل، ریحانه، گلزاریان، محمودرضا، خجستهپور، مهدی، " **اندازه گیری حجم سیب به صورت سه بعدی با استفاده از مدل Frame-Wire"** ، کنگره ملی مهندسی مکانیک بیوسیستم و مکانیزاسیون ایران، یازدهمین دوره، ،9-1 دانشگاه بوعلی سینا همدان، شهریور .1397

- 2. M. Azadbakht, M.V. Torshizi, and M.J. Mahmoodi, "The relation of pear volume and it's bruised volume by CT scan imaging," Journal of Food Measurement and Characterization, 13(2), pp.1089-1099, June 2019.
- 3. Y. Lu, and R. Lu, "Structured-illumination reflectance imaging coupled with phase analysis techniques for surface profiling of apples," Journal of Food Engineering, 232, pp.11-20, September 2018.
- 4. K. A. Forbes and G. M. Tattersfield, "Estimating fruit volume from digital images," 1999 IEEE Africon. 5th Africon Conference in Africa (Cat. No.99CH36342), Cape Town, South Africa, pp. 107- 112 vol.1, September 1999.
- 5. G.P. Moreda, J. Ortiz-Cañavate, F.J. García-Ramos, and M. Ruiz-Altisent, "Non-destructive technologies for fruit and vegetable size determination–a review," Journal of Food Engineering, 92(2), pp.119-136, May 2009.
- 6. A. Paturkar, G.S. Gupta, and D. Bailey, "Overview of image-based 3D vision systems for agricultural applications," In 2017 International Conference on Image and Vision Computing New Zealand (IVCNZ) (pp. 1-6). IEEE, December 2017.
- 7. H.Y. Lin, and J.R. Wu, "3D reconstruction by combining shape from silhouette with stereo," In 2008 19th International Conference on Pattern Recognition (pp. 1-4). IEEE, December 2008.
- 8. J.D. Eifert, G.C. Sanglay, D.J. Lee, S.S. Sumner, and M.D. Pierson, "Prediction of raw produce surface area from weight measurement," Journal of food engineering, 74(4), pp.552-556, June 2006.
- 9. D.J. Lee, X. Xu, J.D. Eifert, and P. Zhan, "Area and volume measurements of objects with irregular shapes using multiple silhouettes," Optical Engineering, 45(2), p.027202, February 2006.
- 10. T. Chalidabhongse, P. Yimyam, and P. Sirisomboon, "2D/3D vision-based mango's feature extraction and sorting," In Control, Automation, Robotics and Vision, 2006. ICARCV'06. 9th International Conference on (pp. 1-6). IEEE, December 2006.
- 11. M. Omid, M. Khojastehnazhand, and A. Tabatabaeefar, "Estimating volume and mass of citrus fruits by image processing technique," Journal of food Engineering, 100(2), pp.315-321, September 2010.
- 12. Oriental motor (2019), Available at < [https://www.orientalmotor.com/downloads/literature.html>](https://www.orientalmotor.com/downloads/literature.html), Accessed on 2019/5/22.
- 13. J. Zhang, S.X. Wang, X.Z. Dong, and P.F. Cheng, "A study on method of extract of texture characteristic value in image processing for plant disease of greenhouse," JOURNAL-SHENYANG AGRICULTURAL UNIVERSITY, 37(3), p.282, March 2006.